# <span id="page-0-0"></span>Magnitude Conversion user guide

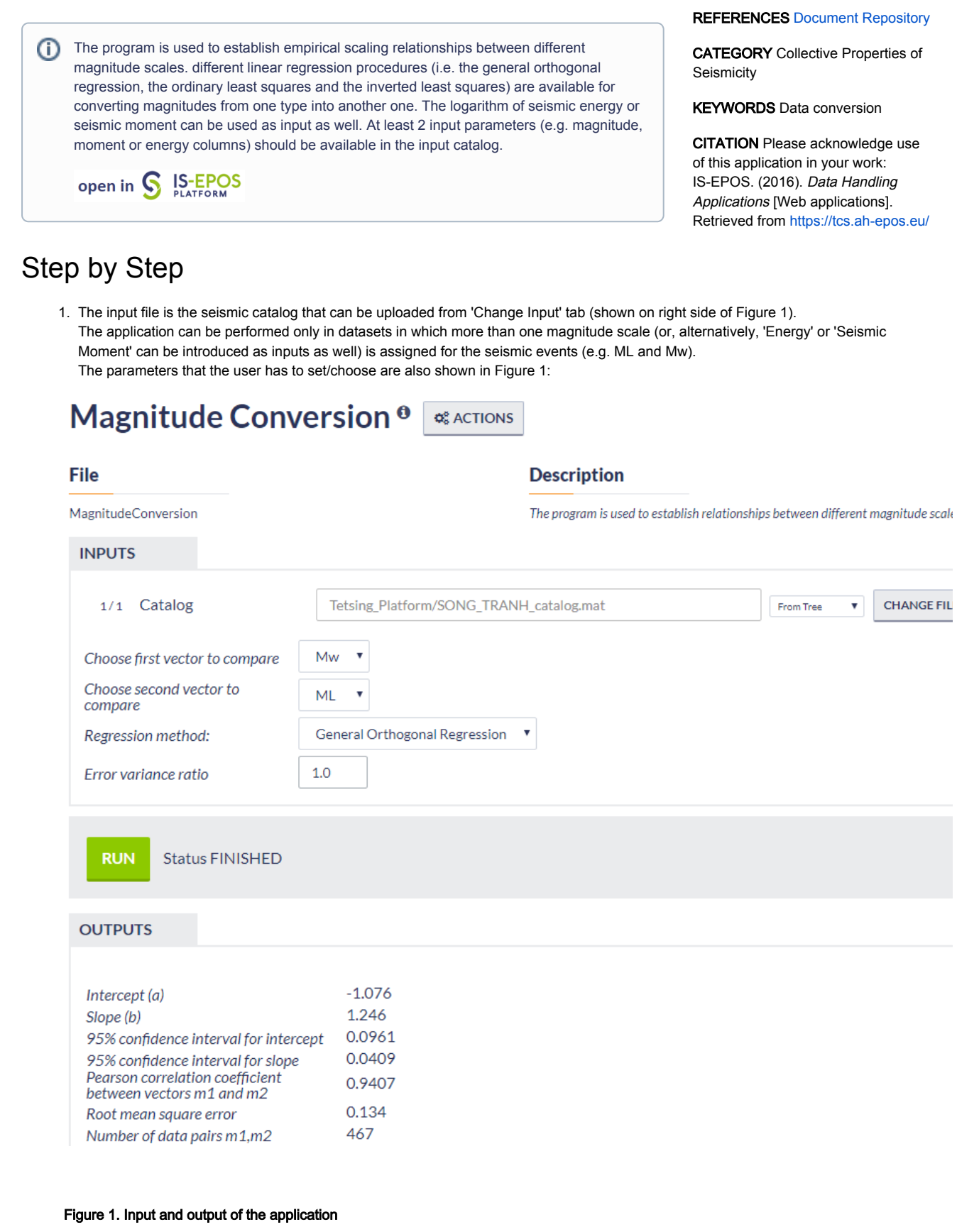

## 2. The following parameters the User needs to specify:

- Choose first vector to compare The user may choose among the different magnitude scales available in the catalog.
- Choose second vector to compare The user may choose among the different magnitude scales available in the catalog.
- Regression Method Three different regression methods can be used General Orthogonal Regression, Standard Least Squares and Inverted Least Squares.

## EPOS Thematic Core Service Anthropogenic Hazards

- Error Variance Ratio A float number should be assigned here (default is 1). Note that this option is only valid when General Orthogonal Regression method, is chosen.
- 3. The outputs that the application produces are:
- A report with the parameters (slope and intercept) of the regression process and some associated statistical parameters (Figure 1)
- Vectors of the first, second magnitude selected, together with the vector of the new (converted) magnitudes obtained by the application of the regression equation.
- $\bullet$ A figure with one magnitude scale plotted versus the other one (scatter plot) and the linear regression curve (Figure 2). Zooming option is enabled for this Figure.

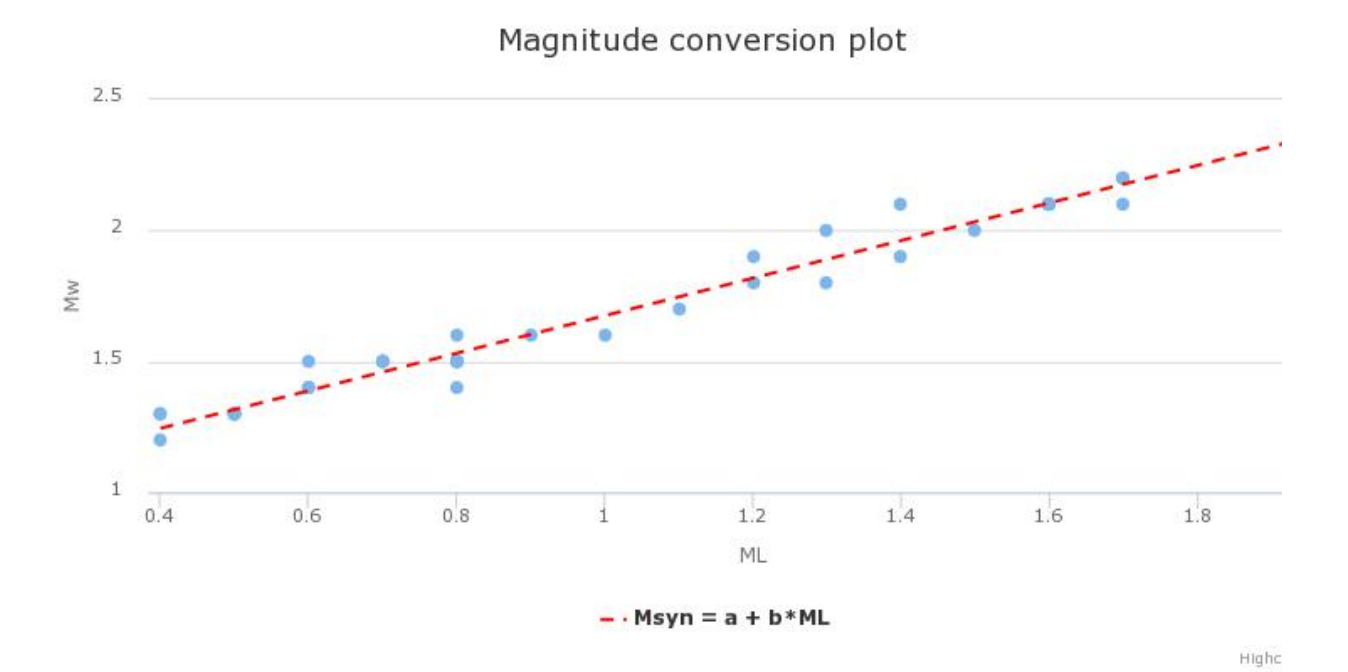

Figure 2. Output plot produced by the application

#### [Back to top](https://docs.cyfronet.pl/pages/viewpage.action?pageId=51020947#top)

### Related Documents

- [Anderson-Darling test for exponentiality of inter-event time user guide](https://docs.cyfronet.pl/display/ISDOC/Anderson-Darling+test+for+exponentiality+of+inter-event+time+user+guide)
- [Coefficient of Radomness user guide](https://docs.cyfronet.pl/display/ISDOC/Coefficient+of+Radomness+user+guide)
- [Completeness Magnitude Estimation user guide](https://docs.cyfronet.pl/display/ISDOC/Completeness+Magnitude+Estimation+user+guide)
- **[Magnitude Conversion user guide](#page-0-0)**
- **•** [Priestley-Subba Rao \(PSR\) test user guide](https://docs.cyfronet.pl/display/ISDOC/Priestley-Subba+Rao+%28PSR%29+test+user+guide)
- [Stress and strain changes induced by fluid injection and temperature change driven by](https://docs.cyfronet.pl/display/ISDOC/Stress+and+strain+changes+induced+by+fluid+injection+and+temperature+change+driven+by+geothermal+injection+user+guide)  [geothermal injection user guide](https://docs.cyfronet.pl/display/ISDOC/Stress+and+strain+changes+induced+by+fluid+injection+and+temperature+change+driven+by+geothermal+injection+user+guide)

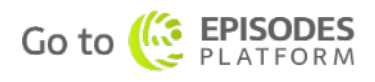